## **参加登録方法のご案内**

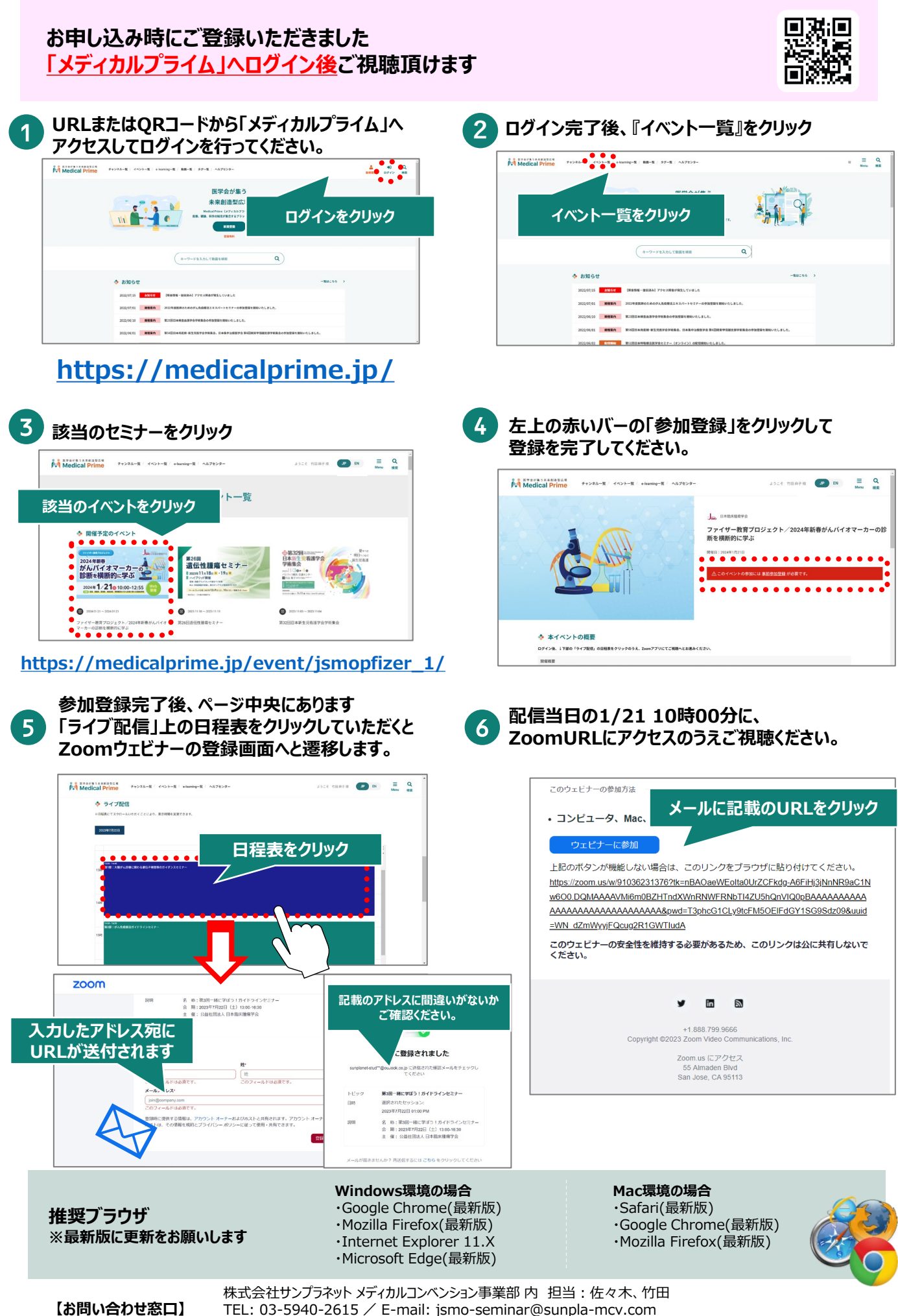

TEL: 03-5940-2615 / E-mail: jsmo-seminar@sunpla-mcv.com 受付時間 10:00~17:00(土・日・祝祭日を除く)